# **C# Sous linux**

# **Installer Mono**

Ajoutez le référentiel Mono à votre système

## [installmono.txt](https://chanterie37.fr/fablab37110/doku.php?do=export_code&id=start:programmation:c&codeblock=0)

sudo apt install gnupg ca-certificates sudo apt-key adv --keyserver hkp://keyserver.ubuntu.com:80 --recv-keys 3FA7E0328081BFF6A14DA29AA6A19B38D3D831EF echo "deb https://download.mono-project.com/repo/ubuntu stable-focal main" | sudo tee /etc/apt/sources.list.d/mono-official-stable.list sudo apt update sudo apt install mono-devel

Le paquet mono-devel doit être installé pour compiler le code.

Taper ce programme dans un editeur de texte et sauvegarder le dans un repertoire mono sous le nom de boucle.cs

# [boucle.cs](https://chanterie37.fr/fablab37110/doku.php?do=export_code&id=start:programmation:c&codeblock=1)

```
using System;
namespace Boucle
{
    class Test
   \mathcal{L} static void Main(string[] args)
\overline{\phantom{a}} /* Définition de la variable locale */
          int i, j;
         for (i = 2; i < 100; i++) {
             for (j = 2; j \leq (i / j); j++) if ((i % j) == 0) break; // si le facteur trouvé, donc
c'est un nombre premier
             if (j > (i / j)) Console.WriteLine("{0} est un nombre premier", i);
 }
          Console.ReadLine();
       }
    }
}
```
repertoire "mono")

### [compile.txt](https://chanterie37.fr/fablab37110/doku.php?do=export_code&id=start:programmation:c&codeblock=2)

mcs boucle.cs

Ensuite pour son execution taper la commande ⇒ mono boucle.exe ( il faut etre dans le repertoire "mono")

### [execution.txt](https://chanterie37.fr/fablab37110/doku.php?do=export_code&id=start:programmation:c&codeblock=3)

mono boucle.exe

Resultat des nombres premier inferieur à 100, dans un terminal

#### [resultat.txt](https://chanterie37.fr/fablab37110/doku.php?do=export_code&id=start:programmation:c&codeblock=4)

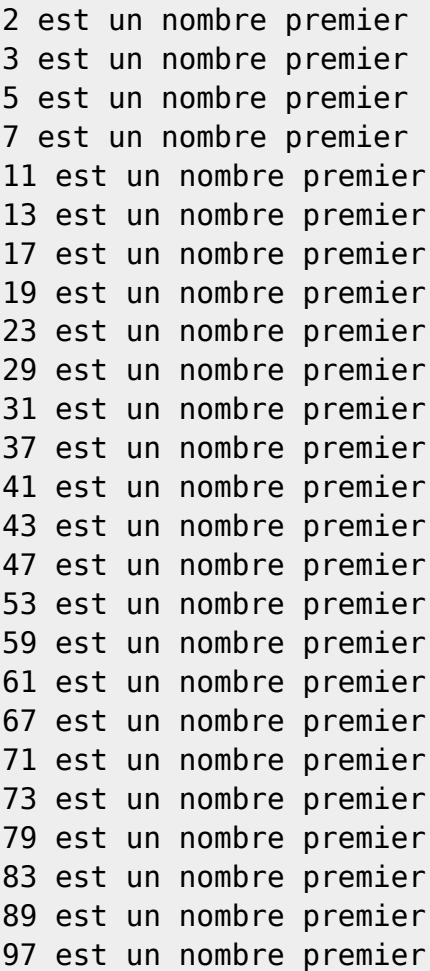

From: <https://chanterie37.fr/fablab37110/>- **Castel'Lab le Fablab MJC de Château-Renault**

Permanent link: **<https://chanterie37.fr/fablab37110/doku.php?id=start:programmation:c>**

Last update: **2023/01/27 16:08**

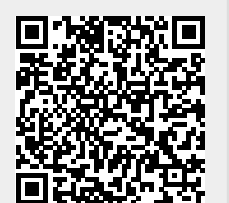